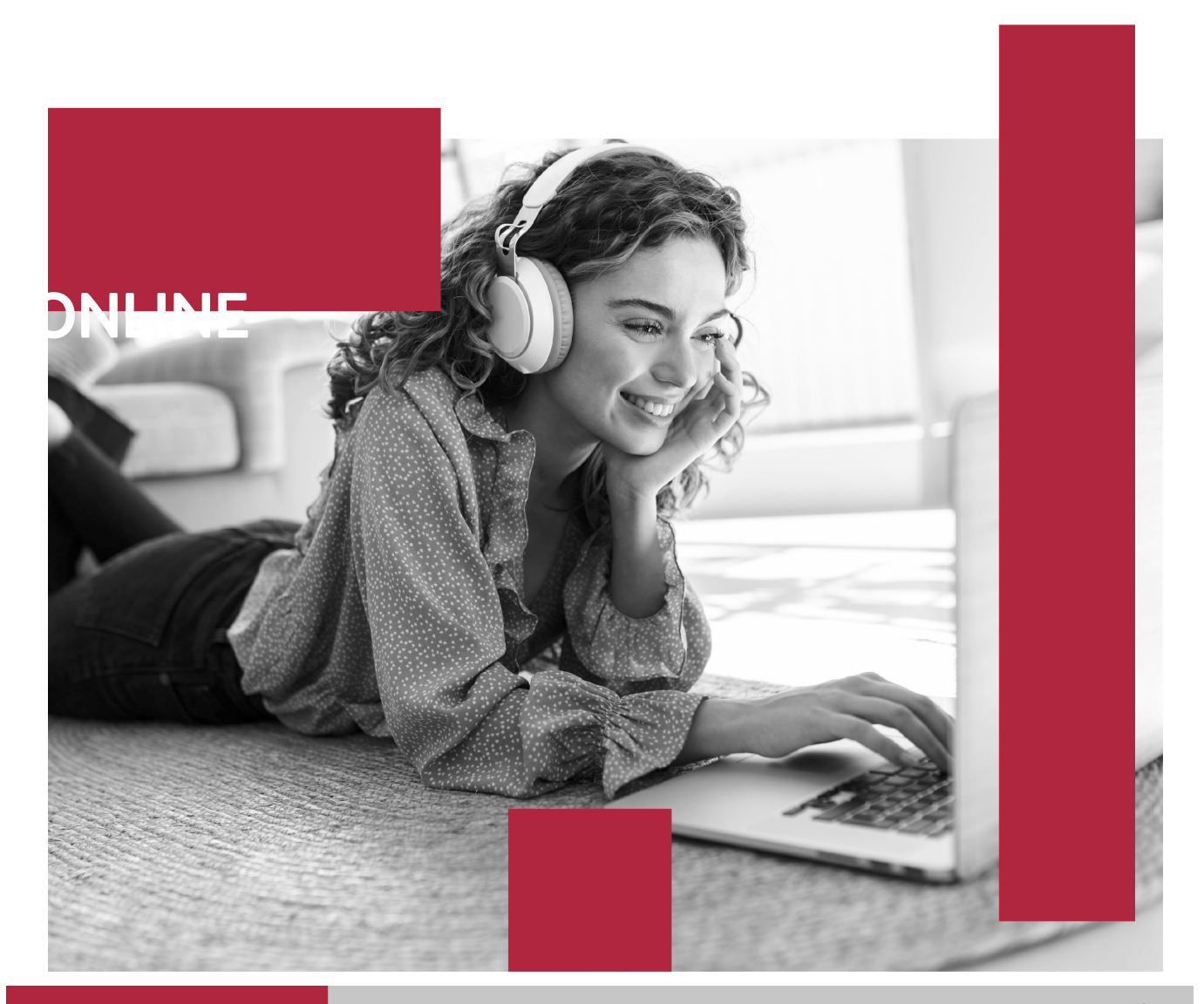

Másten en Sistemas de Información Geográfica + <mark>60 Cred</mark>itos. **ECTS** 

**CERTIFICACIÓN** 

**EN CALIDAD** 

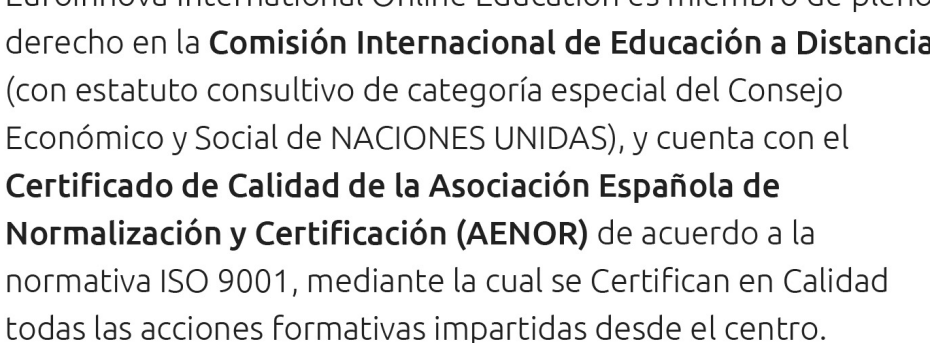

Euroinnova International Online Education es miembro de pleno derecho en la Comisión Internacional de Educación a Distancia,

**IQNE** 

ofrecer una educación competente y acorde con la realidad profesional en busca del reciclaje profesional. Abogamos por el aprendizaje significativo para la vida real como pilar de nuestra metodología, estrategia que pretende que los nuevos conocimientos se incorporen de forma sustantiva en la estructura cognitiva de los

oportunidad a sus estudiantes de experimentar un crecimiento personal y profesional con formación eminentemente práctica. Nuestra visión es ser una escuela de **formación online** reconocida en territorio nacional e internacional por

revolucionar el sector de la educación online, esta

escuela de formación crece con el objetivo de dar la

**Euroinnova International Online Education inicia sure** SOMOS actividad hace más de 20 años. Con la premisa de

estudiantes.

# **Euroinnova International Online Education** Especialistas en Formación Online

**UCAM** 

# **EUROINNOVA INTERNATIONAL ONLINE EDUCATION**

Máster en Sistemas de Información Geográfica + 60 Créditos ECTS

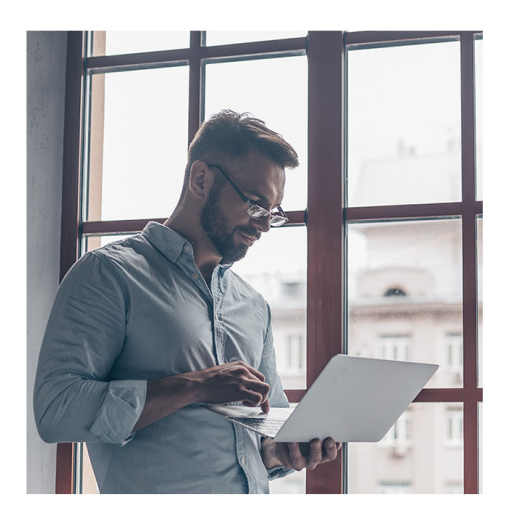

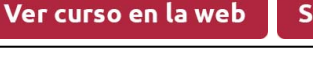

**EUROINNOVA** 

Solicita información gratis

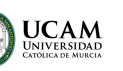

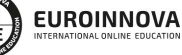

Ver curso en la web

Solicita información gratis

#### **Descubre Euroinnova International Online Education**

### Nuestros **Valores**

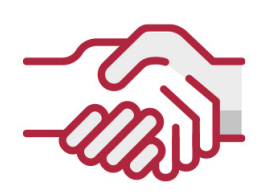

### **ACCESIBILIDAD**

Somos cercanos y comprensivos, trabajamos para que todas las personas tengan oportunidad de seguir formándose.

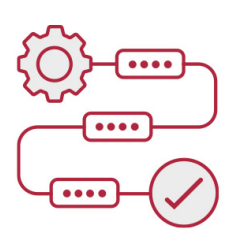

### **PRACTICIDAD**

Formación práctica que suponga un aprendizaje significativo. Nos esforzamos en ofrecer una metodología práctica.

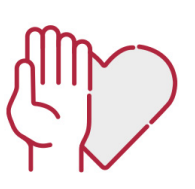

### **HONESTIDAD**

### Somos claros y transparentes,

nuestras acciones tienen como último objetivo que el alumnado consiga sus objetivos, sin sorpresas.

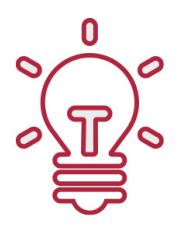

### **EMPATÍA**

Somos inspiracionales y trabajamos para **entender al alumno** y brindarle así un servicio pensado por y para él

A día de hoy, han pasado por nuestras aulas más de 300.000 alumnos provenientes de los 5 continentes. Euroinnova es actualmente una de las empresas con mayor índice de crecimiento y proyección en el panorama internacional.

Nuestro portfolio se compone de cursos online, cursos homologados, baremables en oposiciones y formación superior de postgrado y máster.

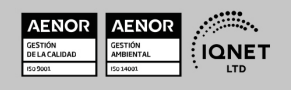

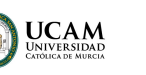

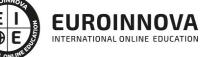

Solicita información gratis

### Máster en Sistemas de Información Geográfica + 60 Créditos ECTS

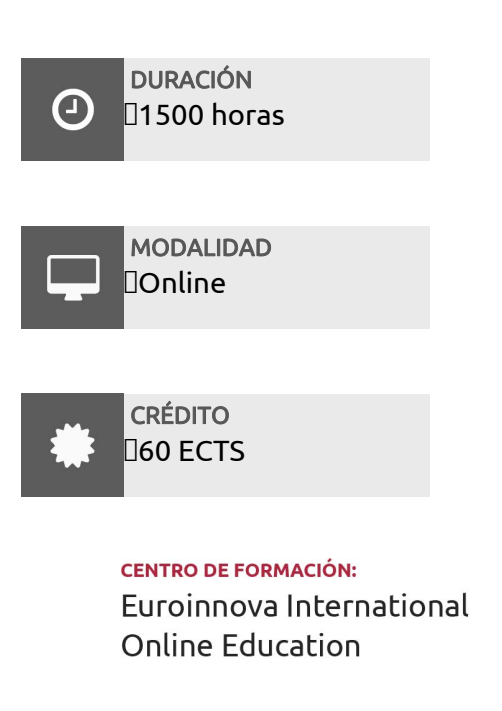

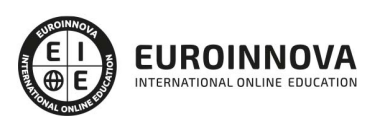

TITULACIÓN

### Titulación Universitaria de Master en Formación Permanente en Sistemas de Información Geográfica con 1500 horas y 60 créditos ECTS por la Universidad Católica de Murcia

Una vez finalizado el curso, el alumno recibirá por parte de Euroinnova International Online Education vía correo postal, la titulación que acredita el haber superado con éxito todas las pruebas de conocimientos propuestas en el mismo.

Esta titulación incluirá el nombre del curso/master, la duración del mismo, el nombre y DNI del alumno, el nivel de aprovechamiento que acredita que el alumno superó las pruebas propuestas, las firmas del profesor y Director del centro, y los sellos de la instituciones

que avalan la formación recibida (Euroinnova Internaional Online Education y la Comisión Internacional para la Formación a Distancia de la UNESCO).

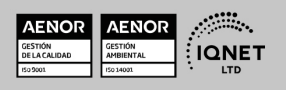

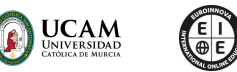

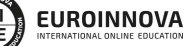

Solicita información gratis Máster en Sistemas de Información Geográfica + 60 Créditos ECTSVer curso en la web

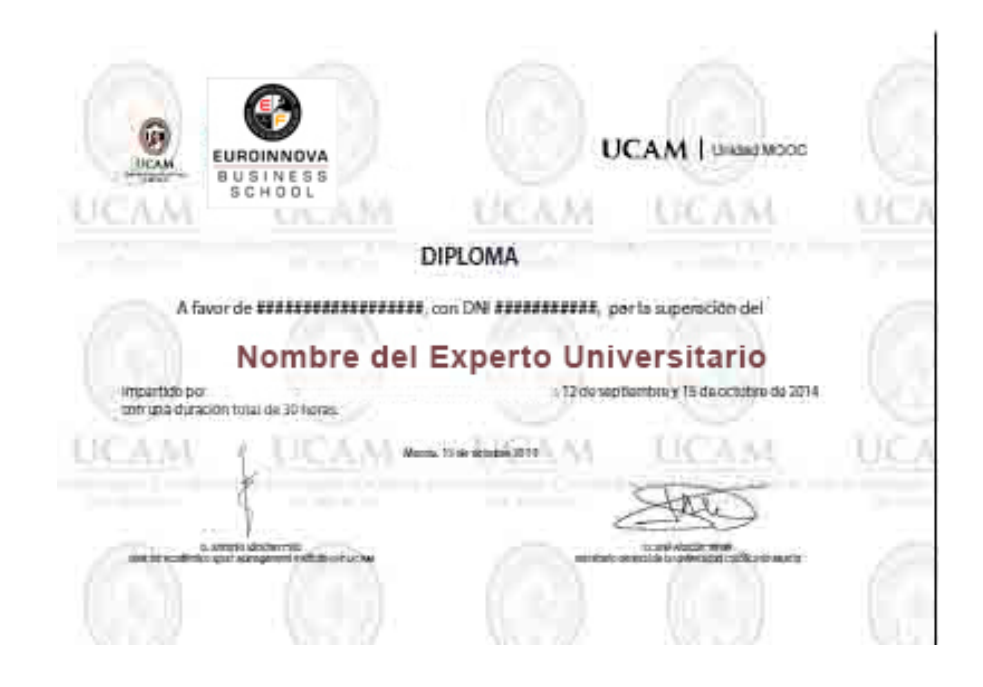

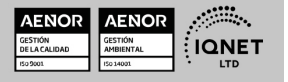

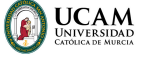

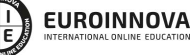

### **DESCRIPCIÓN**

El Master en Sistemas de Información Geográfica abarca asignaturas como Geomática, Teledetección, Introducción a los SIG, GvSIG, QGIS, ArcGIS 10, Aplicaciones Web GIS con QGIS y Opengeo Suite, y ArcGIS API. Proporciona una formación integral en el manejo y análisis de datos geoespaciales, abarcando desde la captura hasta la visualización y creación de mapas interactivos. Los estudiantes adquieren habilidades prácticas para utilizar herramientas y plataformas líderes en la industria, así como para desarrollar aplicaciones web y realizar análisis espaciales avanzados. El programa prepara a los estudiantes para enfrentar los desafíos actuales y futuros en el campo de los SIG y brinda una sólida formación teórica y práctica.

### **OBJETIVOS**

- Aprender Geomática y captura de datos geoespaciales.
- Dominar Teledetección y análisis de datos a distancia.
- Introducción a los SIG: conceptos y aplicaciones.
- Utilizar GvSIG, QGIS y ArcGIS 10 para manejar datos geoespaciales.
- Desarrollar aplicaciones web GIS con QGIS y Opengeo Suite.
- Dominar la ArcGIS API para crear aplicaciones personalizadas.
- Prepararse para enfrentar desafíos en SIG con sólida formación teórica y práctica.

# A QUIÉN VA DIRIGIDO

El Master en Sistemas de Información Geográfica está dirigido a profesionales y graduados interesados en adquirir conocimientos especializados en el manejo y análisis de datos geoespaciales. Proporciona una base sólida para enfrentar los desafíos actuales y futuros en el ámbito de los Sistemas de Información Geográfica.

# PARA QUÉ TE PREPARA

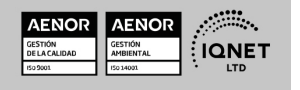

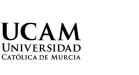

Ver curso en la web

Solicita información gratis

El Master en Sistemas de Información Geográfica te prepara para adquirir habilidades técnicas en el manejo y análisis de datos geoespaciales, utilizando herramientas y tecnologías de vanguardia. Te capacita para aplicar conocimientos en campos como la cartografía, la planificación urbana, la gestión ambiental y la geoinformática, y brinda oportunidades para avanzar en tu carrera profesional en un entorno impulsado por la información geográfica.

# SALIDAS LABORALES

El Master en Sistemas de Información Geográfica te ofrece salidas laborales como analista geoespacial, especialista en cartografía, gestor de bases de datos, consultor de SIG, planificador urbano y desarrollador de aplicaciones web GIS. Podrás trabajar en consultorías, administraciones públicas, investigación y empresas en el campo de la geografía y gestión ambiental. Instalación y Automatización / Proyectos y Seguimiento de Obras

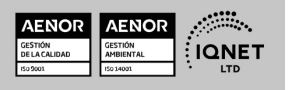

Ver curso en la web

**EUROINNOVA** 

**UCAM** 

### MATERIALES DIDÁCTICOS

- Manual teórico: ArcGIS
- Manual teórico: Introducción a los SIG
- Manual teórico: GvSIG
- Manual teórico: QGIS
- Manual teórico: Aplicaciones Web GIS con QGIS y OpenGeo Suite
- Manual teórico: Teledetección
- Manual teórico: Geomática
- Manual teórico: ArcGIS API
- Paquete SCORM: Introducción a los SIG
- Paquete SCORM: ArcGIS
- Paquete SCORM: GvSIG
- Paquete SCORM: QGIS
- Paquete SCORM: Teledetección
- Paquete SCORM: PFM Master en Formación Permanente en Sistemas de Información Geográfica
- Paquete SCORM: Aplicaciones Web GIS con QGIS y OpenGeo Suite
- Paquete SCORM: ArcGIS API
- Paquete SCORM: Geomática

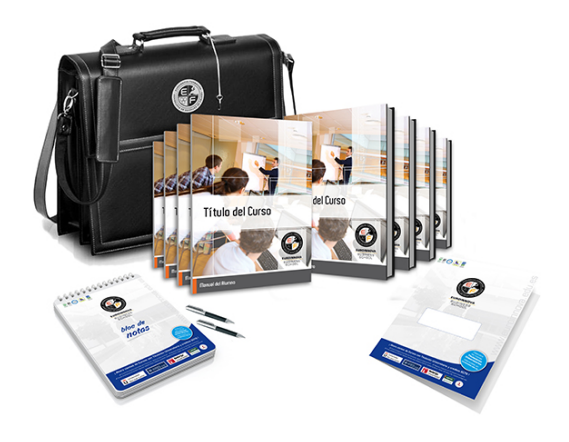

\* Envío de material didáctico solamente en España.

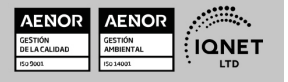

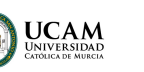

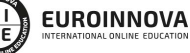

Ver curso en la web

Solicita información gratis

### **FORMAS DE PAGO**

- Tarjeta de crédito.
- Transferencia.
- Pavpal.
- Bizum.
- PayU.
- Amazon Pay.

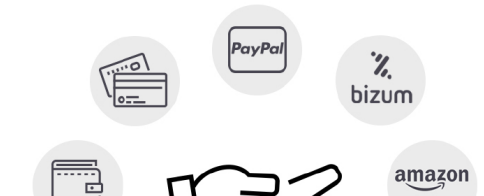

Matricúlate en cómodos Plazos sin intereses.

Fracciona tu pago con la garantía de

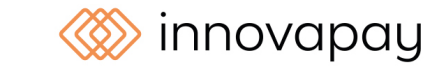

# **FINANCIACIÓN Y BECAS**

LLÁMANOS GRATIS AL  $\leftarrow$  +34 900 831 200

EUROINNOVA continúa ampliando su programa de becas para acercar y posibilitar el aprendizaje continuo al máximo número de personas. Con el fin de adaptarnos a las necesidades de todos los perfiles que componen nuestro alumnado.

Euroinnova posibilita el acceso a la educación mediante la concesión de diferentes becas.

Además de estas ayudas, se ofrecen facilidades económicas y métodos de financiación personalizados 100 % sin intereses.

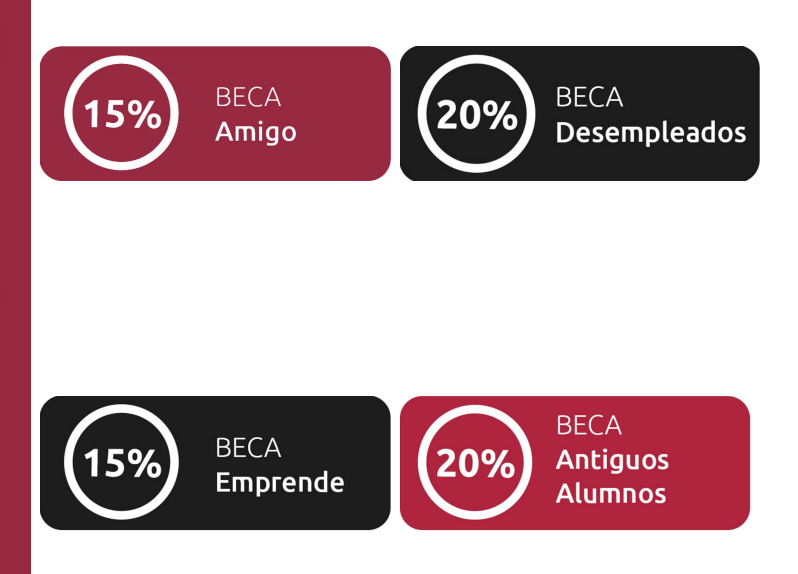

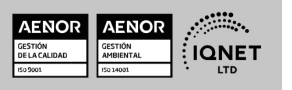

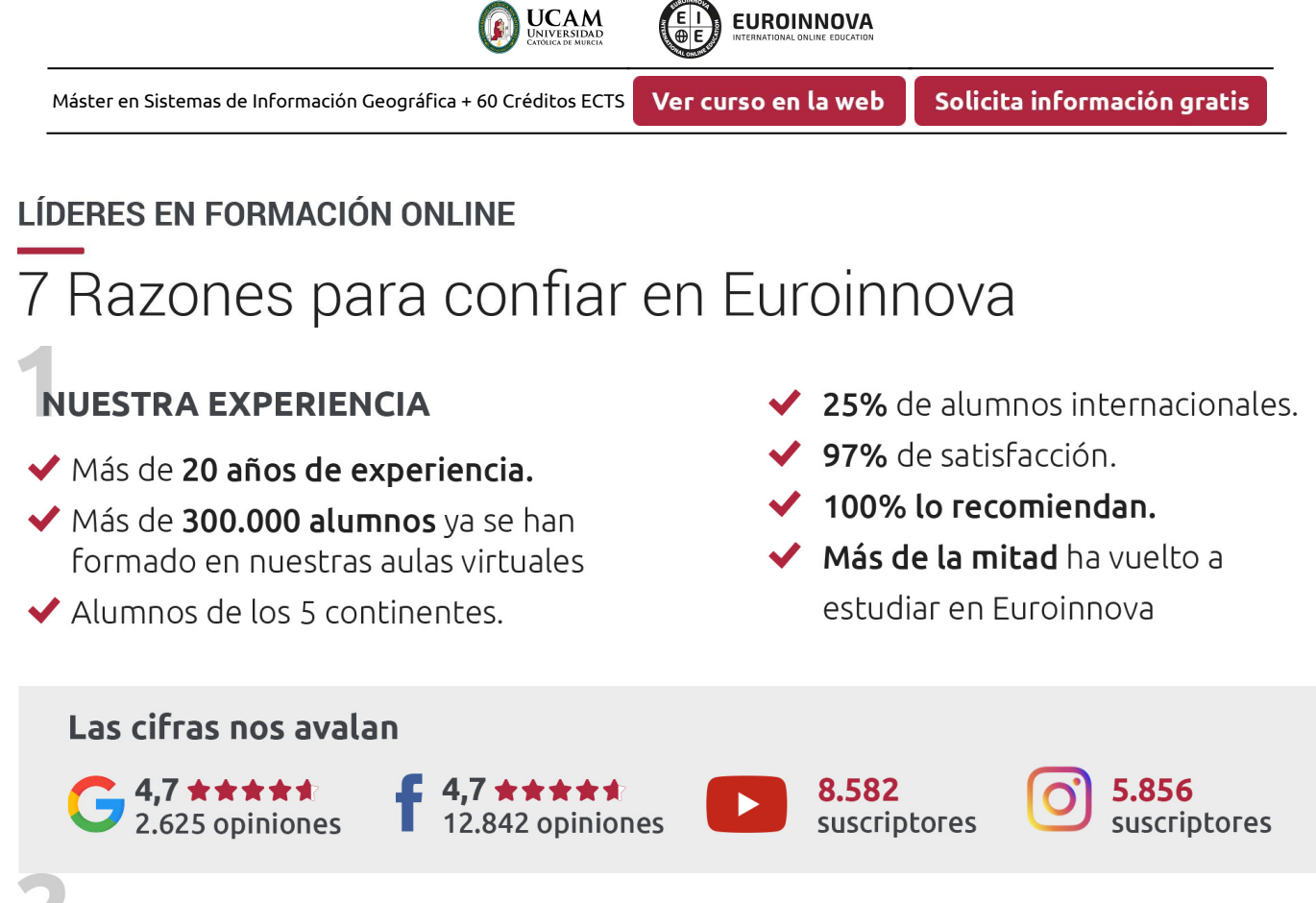

# **NUESTRO EOUIPO**

En la actualidad, Euroinnova cuenta con un equipo humano formado por más de 300 profesionales. Nuestro personal se encuentra sólidamente enmarcado en una estructura que facilita la mayor calidad en la atención al alumnado.

### **NUESTRA METODOLOGÍA**

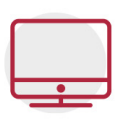

### **100% ONLINE**

Estudia cuando y desde donde quieras. Accede al campus virtual desde cualquier dispositivo.

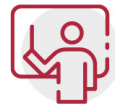

### **EQUIPO DOCENTE ESPECIALIZADO**

Euroinnova cuenta con un equipo de profesionales que harán de tu estudio una experiencia de alta calidad educativa

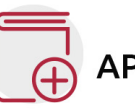

### **APRENDIZAJE SIGNIFICATIVO**

Con esta estrategia pretendemos que los nuevos conocimientos se incorporen de forma sustantiva en la estructura cognitiva del alumno.

# NO ESTARÁS SOLO

Acompañamiento por parte del equipo de tutorización durante toda tu experiencia como estudiante.

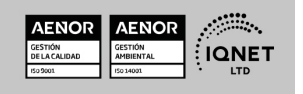

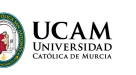

Ver curso en la web

Solicita información gratis

### **CALIDAD AENOR**

- ◆ Somos Agencia de Colaboración Nº 9900000169 autorizada por el Ministerio de Empleo y Seguridad Social.
- ◆ Se llevan a cabo auditorías externas anuales que garantizan la máxima calidad AENOR.
- ◆ Nuestros procesos de enseñanza están certificados por AENOR por la ISO 9001

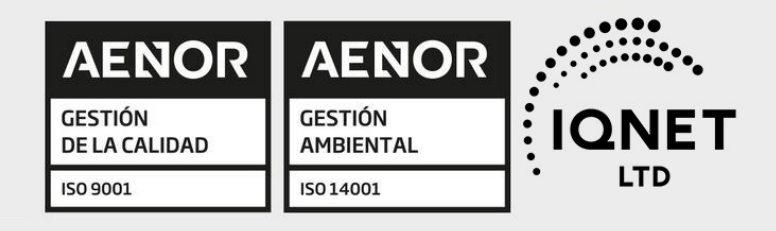

# **CONFIANZA**

Contamos con el sello de Confianza Online y colaboramos con la Universidades más prestigiosas, Administraciones Públicas y Empresas Software a nivel Nacional e Internacional.

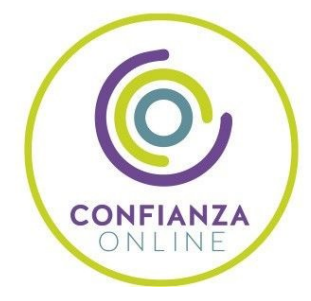

# **OLSA DE EMPLEO** Y PRÁCTICAS

Disponemos de Bolsa de Empleo propia con diferentes ofertas de trabajo, y facilitamos la realización de prácticas de empresa a nuestro alumnado.

Somos agencia de colaboración Nº 9900000169 autorizada por el Ministerio de Empleo y Seguridad Social.

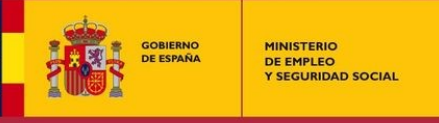

SERVICIO PÚBLICO<br>DE EMPLEO ESTATAL

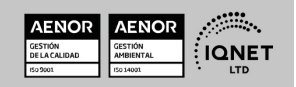

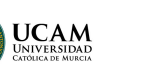

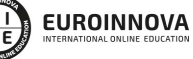

Ver curso en la web

Solicita información gratis

# SOMOS DISTRIBUIDORES DE FORMACIÓN

Como parte de su infraestructura y como muestra de su constante expansión, Euroinnova incluye dentro de su organización una editorial y una imprenta digital industrial.

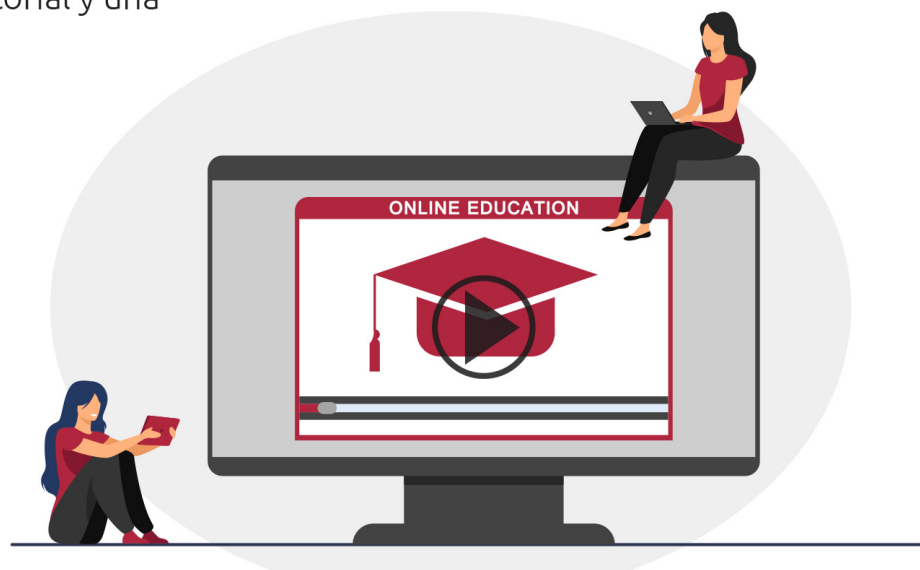

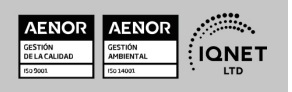

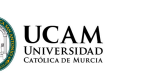

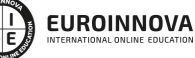

Ver curso en la web

## **ALIANZAS Y ACREDITACIONES**

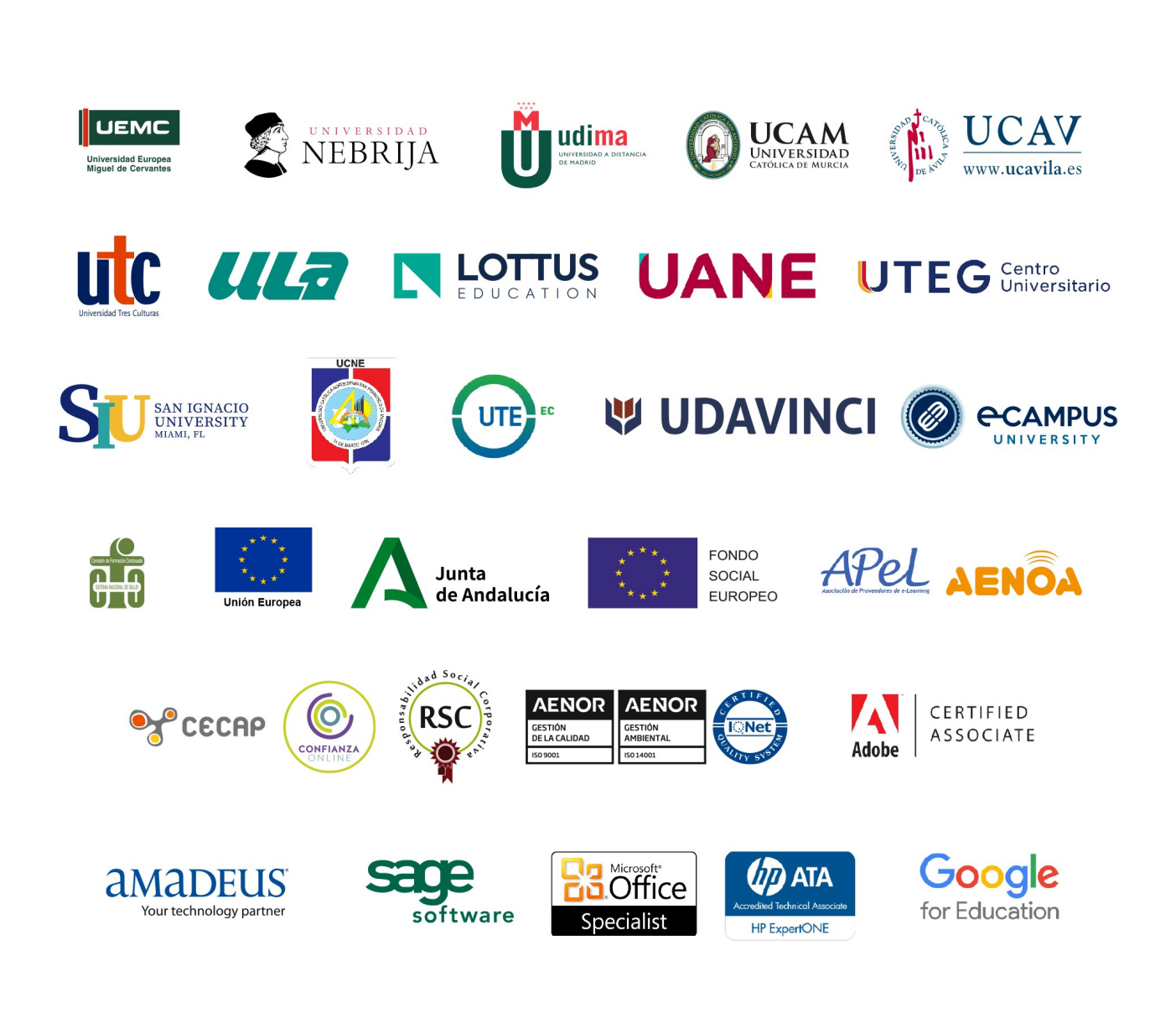

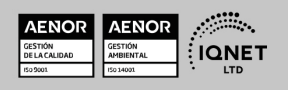

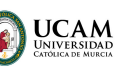

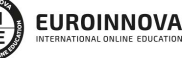

### Programa Formativo

# MÓDULO 1. GEOMÁTICA

### UNIDAD DIDÁCTICA 1. GEODESIA

- 1. Historia de la Geodesia
- 2. Geoide
- 3. Coordenadas y puntos de referencia: Puntos cardinales, Ecuador, Paralelos, Meridianos, Latitud y longitud UTM

### UNIDAD DIDÁCTICA 2. FUNDAMENTOS BÁSICOS DE CARTOGRAFÍA

- 1. Conceptos básicos de topografía y aplicaciones prácticas
- 2. Unidades geométricas de medida. Escalas numéricas y gráficas
- 3. Mapas, cartas, planos, fotografías aéreas
- 4. Conceptos básicos de orientación y aplicaciones prácticas

### UNIDAD DIDÁCTICA 3. SISTEMAS DE INFORMACIÓN GEOGRÁFICA (GIS)

- 1. Concepto y definición de un SIG
- 2. Bases de datos espaciales: Generación de polígonos y regiones. Creación de superficies a partir de datos puntuales
- 3. Presentación de datos. Gestión de capas
- 4. Sistemas de información geográfica vectoriales
- 5. Sistemas de información geográfica ráster
- 6. El modelo digital de elevaciones
- 7. Los modelos digitales del terreno

### UNIDAD DIDÁCTICA 4. NOCIONES ELEMENTALES DE TOPOGRAFÍA

- 1. Concepto de topografía
- 2. Ciencias relacionadas con la topografía
- 3. Concepto de levantamiento topográfico: planimetría y altimetría
- 4. Influencias de la esfericidad de la Tierra
- 5. Unidades de medida utilizadas en topografía

### UNIDAD DIDÁCTICA 5. TELEDETECCIÓN

- 1. Concepto de la teledetección espacial
- 2. El sistema de teledetección espacial
- 3. Plataformas y sensores
- 4. La imagen de satélite
- 5. Principales ventajas de la teledetección espacial

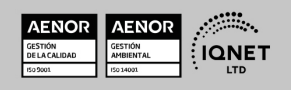

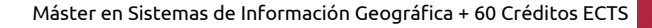

Solicita información gratis

6. Geoportales

### UNIDAD DIDÁCTICA 6. PRINCIPIOS DE FOTOGRAMETRÍA

- 1. La cámara fotográfica
- 2. La imagen digital
- 3. Aspectos geométricos de la fotografía aérea vertical

**UCAM** 

- 4. La visión estereoscópica
- 5. Paralaje estereoscópica: principio de la marca flotante
- 6. Orientación de un par de fotogramas
- 7. Concepto de Aerotriangulación

### UNIDAD DIDÁCTICA 7. TECNOLOGÍA LIDAR

- 1. Categorías de tecnología LiDAR
- 2. Aplicaciones de la tecnología LiDAR

### UNIDAD DIDÁCTICA 8. IDES: INFRAESTRUCTURAS DE DATOS ESPACIALES

- 1. Concepto de Infraestructura de Datos Espaciales (IDES)
- 2. Infraestructuras de Datos Espaciales en España (IDEE)

### UNIDAD DIDÁCTICA 9. SIOSE: SISTEMA DE INFORMACIÓN SOBRE OCUPACIÓN DEL SUELO EN ESPAÑA

- 1. Conceptos básicos sobre ocupación del suelo
- 2. El Sistema de Información sobre Ocupación del Suelo en España (SIOSE)
- 3. Productos que ofrece el SIOSE

### UNIDAD DIDÁCTICA 10. NORMAS ISO: UNE-EN ISO 19110:2017 Y UNE-EN ISO 19131:2009

- 1. Las normas ISO y la UNE
- 2. Normativa UNE-EN ISO 19110:2017
- 3. Normativa UNE-EN ISO 19131:2009

# MÓDULO 2. TELEDETECCIÓN

### UNIDAD DIDÁCTICA 1. PRINCIPIOS BÁSICOS DE LA TELEDETECCIÓN

- 1. Concepto de teledetección espacial
- 2. El sistema de teledetección espacial
- 3. La radiación electromagnética
- 4. Plataformas y sensores
- 5. La imagen de satélite
- 6. Principales ventajas de la teledetección espacial
- 7. Geoportales

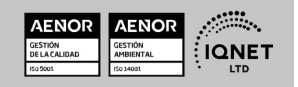

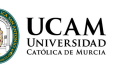

### UNIDAD DIDÁCTICA 2. SENSORES

- 1. Resolución de los sensores
- 2. Tipos: cámaras fotográficas, sistemas multiespectrales, térmicos y radares
- 3. Plataformas de Teledetección: tipos y características

### UNIDAD DIDÁCTICA 3. IMÁGENES DIGITALES

- 1. Estructura de las imágenes
- 2. Adquisición y formatos
- 3. Errores y correcciones de los datos
- 4. Clasificación de la imagen

### UNIDAD DIDÁCTICA 4. INTERPRETACIÓN DE IMÁGENES SATELITALES

- 1. Representación digital de los modelos espaciales
- 2. Modelos vectorial y modelos ráster
- 3. Visualización e interpretación de planos digitalizados
- 4. Reglas para el análisis visual de imágenes
- 5. Imágenes georreferenciadas
- 6. Aplicaciones de las imágenes en SIG. Fotointerpretación y clasificación digital

### UNIDAD DIDÁCTICA 5. ÍNDICES DE VEGETACIÓN

- 1. Concepto y objetivo de la clasificación digital
- 2. La clasificación no supervisada: distancia espectral, análisis cluster
- 3. La clasificación supervisada: área de entrenamiento,cálculo de firma espectral, comparación, asignaciones de pixel, etc
- 4. ¿Qué es un NDVI?
- 5. ¿Qué es SAGA?
- 6. Tipos de NDVI y cálculo

### UNIDAD DIDÁCTICA 6. SOFTWARE PARA EL PROCESADO DE IMÁGENES

- 1. Tipos de tratamientos de imágenes
- 2. Software más usuales en el procesado de imágenes
- 3. Programas de observación de recursos naturales
- 4. Fuentes de información y descarga de datos

### UNIDAD DIDÁCTICA 7. INTRODUCCIÓN A LOS SISTEMAS DE INFORMACIÓN GEOGRÁFICA

- 1. Definiciones y conceptos básicos
- 2. Funciones y aplicaciones de los Sistemas de Información Geográfico
- 3. Información geográfica: Modelos de datos Vectorial, Modelo de datos Raster y Otros Modelos de datos (CAD, TIN,etc.). Características principales, ventajas y desventajas de cada modelo de datos
- 4. Presentación de QGIS y familiarización con su interfaz gráfica

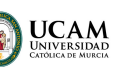

Solicita información gratis

### UNIDAD DIDÁCTICA 8. INTRODUCCIÓN A QGIS

- 1. ¿Qué es QGIS?
- 2. ¿Qué contiene QGIS?
- 3. Instalación de QGIS
- 4. Interfaz de QGIS
- 5. Importando datos GPS
- 6. Importación de hojas de cálculo o archivos CSV
- 7. Geoprocesos vectoriales
- 8. Creación de un Mapa Básico
- 9. Crear un mapa con un SIG
- 10. Georreferenciar una imagen en QGIS

### UNIDAD DIDÁCTICA 9. RECURSOS Y FUENTES DE INFORMACIÓN WEB

- 1. Descarga de información cartográfica (IGN) y uso de servidores cartográficos WMS
- 2. IDEE Autonómicos, Estatales, Europeos e Internacionales

### UNIDAD DIDÁCTICA 10. GENERACIÓN DE CARTOGRAFÍA

- 1. Configurar la página
- 2. Insertar elementos comunes de un mapa (leyenda, escala, Norte, etc), cuadrícula de coordenadas, composiciones con imágenes, tablas Excel, etc
- 3. Opciones de Impresión
- 4. Ejercicio Guiado (composición de mapas): Elaboración de cartografía temática de calidad enfocada a estudios ambientales y conforme a lo establecido en la Directiva INSPIRE

# MÓDULO 3. INTRODUCCIÓN A LOS SIG

### UNIDAD DIDÁCTICA 1. ¿QUÉ SON LOS SIG? CONCEPTOS ESENCIALES

- 1. Introducción a los SIG
- 2. ¿Qué es un SIG?
- 3. ¿Qué no es un SIG?
- 4. Conceptos esenciales

### UNIDAD DIDÁCTICA 2. GEOMÁTICA

- 1. SIG en Geomática
- 2. ¿Para qué se usa?
- 3. ¿Qué tecnologías utiliza?
- 4. Importancia internacional

### UNIDAD DIDÁCTICA 3. QUÉ ES UNA IDE

- 1. ¿Qué es y por qué surge?
- 2. Infraestructura de Datos Espaciales en España

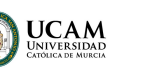

Solicita información gratis

3. Conceptos básicos de una IDE

### UNIDAD DIDÁCTICA 4. APLICACIONES DE LOS SIG

- 1. Habituales aplicaciones
- 2. Tipos de aplicaciones
- 3. Evolución del Modelo Digital del Terreno
- 4. Objetivos de las aplicaciones

### UNIDAD DIDÁCTICA 5. CATASTRO

- 1. Introducción
- 2. Geomática catastral
- 3. Catastro y cartografía

### UNIDAD DIDÁCTICA 6. PROGRAMAS SIG

- 1. El software en SIG
- 2. Información geográfica
- 3. Sistema de información geográfica

# MÓDULO 4. GVSIG

### UNIDAD DIDÁCTICA 1. ENTORNO DE GVSIG-DESKTOP: PROYECTOS Y VISTAS

- 1. Inicio. Gestor de proyectos. Tipos de documentos
- 2. Preferencias
- 3. Creación y gestión de una vista
- 4. Herramientas básicas de visualización de datos
- 5. Herramientas básicas de consulta de datos
- 6. Herramientas de localización: catálogo y nomenclátor

### UNIDAD DIDÁCTICA 2. CARGA Y REPRESENTACIÓN DE DATOS: SIMBOLOGÍA

- 1. Carga de datos locales
- 2. Carga de servicios OGC
- 3. Simbología de datos vectoriales
- 4. Simbología básica de datos raster
- 5. Herramientas de transformación de datos

### UNIDAD DIDÁCTICA 3. TRABAJANDO CON TABLAS: CONSULTA Y RELACIONES

- 1. Tablas: herramientas básicas
- 2. Capas de eventos. Uniones y relaciones entre tablas
- 3. Edición de datos alfanuméricos
- 4. Consultas a tablas: filtros

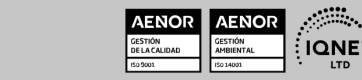

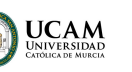

Solicita información gratis

### UNIDAD DIDÁCTICA 4. TRABAJANDO CON MAPAS

- 1. Preparación de datos
- 2. Creación del mapa. Configuración inicial
- 3. Herramientas de navegación en el mapa
- 4. Inserción de elementos en el mapa
- 5. Introducción
- 6. Propiedades de los elementos insertados
- 7. Impresión y exportación del mapa

### UNIDAD DIDÁCTICA 5. CREACIÓN Y EDICIÓN DE DATOS VECTORIALES

- 1. Creación de datos vectoriales
- 2. Edición de datos vectoriales
- 3. Métodos de entrada de órdenes
- 4. Modificación de datos vectoriales
- 5. Edición de vértices
- 6. Otras herramientas: Copia, desplazamiento, rotación, escalado
- 7. Propiedades de la edición. Tolerancia
- 8. Corrección de acciones durante la edición

### UNIDAD DIDÁCTICA 6. GEOPROCESAMIENTO BÁSICO CON GVSIG-DESKTOP

- 1. Introducción
- 2. Geoprocesos de análisis
- 3. Introducción
- 4. Geoprocesos de proximidad
- 5. Geoprocesos de solape
- 6. Geoprocesos de geometría computacional
- 7. Geoprocesos de agregación
- 8. Geoprocesos de conversión
- 9. Geometrías derivadas
- 10. Geoprocesamiento con Sextante

### UNIDAD DIDÁCTICA 7. GEORREFERENCIACIÓN DE IMÁGENES

- 1. Georreferenciación de imágenes
- 2. Trabajando con datos en distintos sistemas de referencia

#### UNIDAD DIDÁCTICA 8. TRABAJANDO CON DATOS RASTER

- 1. Introducción
- 2. El formato de datos raster. Herramientas disponibles en gvSIG-Desktop
- 3. Exploración de datos raster: histogramas y regiones de interés
- 4. Vectorización de datos raster
- 5. Filtros
- 6. Recorte de datos raster. Salvar una vista a raster georreferenciado. Aplicación a servicios

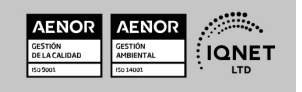

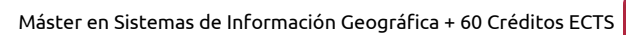

WMS

### UNIDAD DIDÁCTICA 9. INTRODUCCIÓN A SEXTANTE Y ANÁLISIS RASTER

**UCAM** 

- 1. El proyecto Sextante
- 2. Análisis raster. Álgebra de mapas y reclasificación
- 3. Análisis del terreno con Sextante
- 4. Análisis básico del relieve
- 5. Obtención de perfiles del terreno
- 6. Obtención de información derivada: pendientes, orientaciones, sombreados
- 7. Otros elementos derivados del análisis del terreno
- 8. Análisis de iluminación y visibilidad

# MÓDULO 5. QGIS

### UNIDAD DIDÁCTICA 1. ¿QUÉ ES QGIS? DESCARGA E INSTALACIÓN

- 1. ¿Qué es QGIS?
- 2. ¿Qué contiene QGIS?
- 3. Instalación de QGIS

### UNIDAD DIDÁCTICA 2. INTERFAZ Y HERRAMIENTAS

1. Interfaz de QGIS

### UNIDAD DIDÁCTICA 3. AGREGAR CAPAS

- 1. Cargar capa ráster
- 2. Cargar capa vectorial desde archivo
- 3. Cargar capas WMS/WMTS
- 4. Dibujar cuadrícula y extraer vértices

### UNIDAD DIDÁCTICA 4. AGREGAR ETIQUETAS

- 1. Introducción
- 2. Utilizando etiquetas
- 3. Cambiar opciones de etiquetado
- 4. Etiquetado avanzado

### UNIDAD DIDÁCTICA 5. IMPORTACIÓN DE DATOS

- 1. Importando datos GPS
- 2. Importación de hojas de cálculo o archivos CSV

### UNIDAD DIDÁCTICA 6. GEOPROCESOS

1. Geoprocesos vectoriales

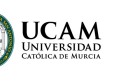

Ver curso en la web

Solicita información gratis

### UNIDAD DIDÁCTICA 7. CREACIÓN DE MAPAS

- 1. Introducción
- 2. Creación de un Mapa Básico
- 3. Crear un mapa con un SIG

### UNIDAD DIDÁCTICA 8. GEORREFERENCIACIÓN

- 1. Introducción
- 2. Georreferenciar una imagen en QGIS

# MÓDULO 6. APLICACIONES WEB GIS CON QGIS Y OPENGEO SUITE

UNIDAD DIDÁCTICA 1. INTRODUCCIÓN A LOS SISTEMAS OPEN SOURCE. DIFERENCIAS CON EL SOFTWARE COMERCIAL. ¿CÓMO USAR QUANTUM GIS (QGIS)?

- 1. Introducción
- 2. ¿Qué es un SIG open source?
- 3. Introducción e instalación de QGIS

### UNIDAD DIDÁCTICA 2. ¿QUÉ ES EL SIG WEB?

- 1. ¿Qué es el Web GIS?
- 2. Tipo de software y herramientas utilizadas para su desarrollo
- 3. Ejemplos proyectos de Web GIS en el ámbito del medio ambiente. Ejemplos de aplicaciones de web mapping. Ejercicio Guiado 2: Búsqueda de plataformas web mapping en la Web

### UNIDAD DIDÁCTICA 3. PAQUETE OPENGEO SUITE. CÓMO USARLO PARA CREAR TU PROPIA APLICACIÓN WEB

- 1. ¿Qué es OpenGeo Suite?
- 2. Componentes de OpenGeo Suite: Geoserver, PostGIS, GeoExplorer, GeoWebCache
- 3. Ejemplo de proyecto creado con OpenGeo Suite. Ejercicio Guiado 3: Instalación del paquete OpenGeo Suite

### UNIDAD DIDÁCTICA 4. INTRODUCCIÓN A LAS BASES DE DATOS. (BBDD). POSTGRESQL Y **POSTGIS**

- 1. Diferentes Tipos de datos que pueden ser incluidos en una BBDD
- 2. Nociones de instalación de PostgreSQL. Cómo utilizar PostGIS en OpenGeo Suite
- 3. Creación y gestión de datos en PostGIS
- 4. Manejo de PostGIS en OpenGeo Suite. La importación/exportación de shapefiles (capas). Ejercicio guiado 4: Conexión de PostGIS y Quantum GIS

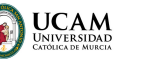

Solicita información gratis

UNIDAD DIDÁCTICA 5. ¿CÓMO SE SIRVEN LOS DATOS? GEOSERVER. SERVICIOS WMS, WCS Y **WFS** 

- 1. Qué es el Open GIS Consortium (OGC)
- 2. ¿Qué es una IDE?
- 3. Tipos de geoservicios: Web Map Service (WMS), Web Coverage Service (WCS), Web Feature Service (WFS) y Web Processing Service (WPS). Características
- 4. Instalación y visualización de servicios en Quantum GIS
- 5. Creación de un HeatMap con GeoServer. Ejercicio Guiado 5: Creación de servicios en Open Geo Suite

### UNIDAD DIDÁCTICA 6. ¿CÓMO SE PREPARA UN MAPA PARA SERVIRLO EN LA WEB? GEOEXPLORER

- 1. Introducción a Geoexplorer
- 2. Nociones de leyes cartográficas de desarrollo de simbologías de mapas para desarrollar tu proyecto
- 3. Edición de las capas y Publicación de mapas

### UNIDAD DIDÁCTICA 7. CREACIÓN DE UN VISOR Y CÓMO MOSTRARLO EN INTERNET

- 1. Recopilación del proyecto desarrollado en las anteriores unidades para subirlo a Internet
- 2. Diferentes maneras de mostrar tu mapa en la web. A través de un servidor, en un blog, etc. Ejercicio Guiado 7a: Desarrollo del visor cartográfico con un programa web mapping y uso de aplicaciones web mapping. Diseño del visor cartográfico. Ejemplos. Ejercicio Guiado 7b: Nociones para compartir tu proyecto en redes sociales. Como ser un Geo - Community Manager

### UNIDAD DIDÁCTICA 8. PROYECTO DEL CURSO

1. Realización de un proyecto del curso con todo lo aprendido y siguiendo el flujo de trabajo

### UNIDAD DIDÁCTICA 9. GENERACIÓN DE APLICACIÓN WEB GIS Y PUESTA EN MARCHA DE UN SERVIDOR WEB GIS

1. Generación de tu propia aplicación WEB GIS y su SERVIDOR GIS con los datos generados en el proyecto

# MÓDULO 7. ARCGIS 10

### UNIDAD DIDÁCTICA 1. PRESENTACIÓN DE LOS SISTEMAS DE INFORMACIÓN

- 1. Procesos físicos y sus sistemas de información
- 2. Sistemas de Información Geográfica
- 3. Finalidades SIG
- 4. Definiciones y conceptos básicos
- 5. Componentes

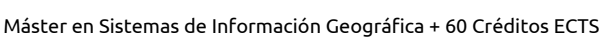

- 6. Plan estratégico SIGNA
- 7. Modelos raster y vectorial
- 8. Presentación de ArcGIS Desktop: ArcMap,…
- 9. Interfaz de ArcMap, extensiones y herramientas

**UCAM** 

- 10. Infraestructuras de datos espaciales
- 11. Utilidades de los SIG
- 12. Servicios SIG
- 13. Proyecciones, Datums y Puntos de referencia
- 14. Geoprocesamiento y Datasets

### UNIDAD DIDÁCTICA 2. INTERFAZ

- 1. Barra de herramientas ArcGIS
- 2. Menú de opciones
- 3. Área de visualización
- 4. Tabla de contenidos

### UNIDAD DIDÁCTICA 3. INSERCIÓN DE LA INFORMACIÓN

- 1. Problemática
- 2. Metadatos y topología
- 3. Los datos y su validez
- 4. Nuevo documento cartográfico
- 5. Tipos de archivos
- 6. Archivos shapefile
- 7. Recomendaciones
- 8. Atributos
- 9. Directorio de servicios ArcGIS
- 10. Proyección cartográfica

### UNIDAD DIDÁCTICA 4. TABLAS Y ATRIBUTOS

- 1. Tabla de contenidos
- 2. Creación de tablas
- 3. Consultas y selecciones
- 4. Administrar tablas
- 5. 5.Atributos y elementos espaciales
- 6. Múltiples atributos
- 7. Exploración y representación de información
- 8. Salida gráfica de mapas

### UNIDAD DIDÁCTICA 5. HERRAMIENTAS DE EDICIÓN

- 1. Editor de datos
- 2. Editor. Herramientas
- 3. Editor. Vértices
- 4. Trabajar con polígonos

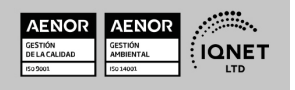

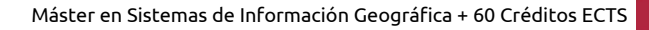

**UCAM** 

Solicita información gratis

- 5. Líneas nuevas
- 6. Utilidad de los puntos
- 7. Gestión de relaciones y tablas
- 8. Combinar tablas
- 9. Editor de formas gráficas
- 10. Sesión del editor
- 11. Opciones avanzadas del editor

### UNIDAD DIDÁCTICA 6. APLICACIONES

- 1. Realizar cálculos
- 2. Menú de Arctoolbox
- 3. Ventana de catálogo Arcatalog
- 4. Ventana acoplable Arcscene
- 5. Ventana acoplable Arcglobe
- 6. Extensión ArcGIS Spatial Analyst
- 7. Menú de conversión
- 8. Gestión de datos
- 9. Layout

### UNIDAD DIDÁCTICA 7. TRABAJO CON MAPAS

- 1. Conversión de datos
- 2. Operaciones de Álgebra en mapas
- 3. Configurar el tamaño y el tipo de hoja
- 4. Insertar elementos cartográficos
- 5. Insertar otros elementos
- 6. Generación y uso de plantillas
- 7. Tipos de mapas

### UNIDAD DIDÁCTICA 8. FUENTES Y REPARACIÓN

1. Fuentes y reparación de vínculos

### UNIDAD DIDÁCTICA 9. REPRESENTACIÓN DE DATOS

- 1. Empleo de gráficos
- 2. Gráficos. Utilidad

### UNIDAD DIDÁCTICA 10. TRABAJO CON CAPAS

- 1. Representación de datasets geográficos
- 2. Utilidad de las capas

### UNIDAD DIDÁCTICA 11. GESTIÓN DE ETIQUETAS

- 1. Etiquetado
- 2. Administrar etiquetas

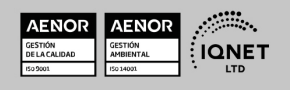

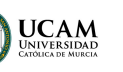

Solicita información gratis

### UNIDAD DIDÁCTICA 12. VISUALIZACIÓN DE LA INFORMACIÓN

- 1. Representación de información en mapas
- 2. Modos de vista de la información
- 3. Otros modos de visualización de los datos
- 4. Componentes de una representación

### UNIDAD DIDÁCTICA 13. RECURSOS Y APLICACIONES CARTOGRÁFICAS

- 1. Recursos cartográficos de interés
- 2. Infraestructuras de Datos Espaciales en España
- 3. Servidores cartográficos WMS (Web Map Service)
- 4. Digitalización mediante Streaming y Snapping
- 5. Análisis de proximidad

### UNIDAD DIDÁCTICA 14. EXPORTAR DATOS ARCGIS A AUTOCAD

- 1. Exportar archivos GIS a CAD (DWG, DGN y DXF)
- 2. Exportar anotaciones o etiquetas de GIS a CAD
- 3. Relaciones espaciales. Obtención de estadísticas a partir de la información de la base de datos y la posición espacial de los elementos que componen la capa

# MÓDULO 8. ARCGIS API

#### UNIDAD DIDÁCTICA 1. INTRODUCCIÓN A ARCGIS API

- 1. ARCGIS API
- 2. ¿Qué aporta la nueva versión 4.13?
- 3. Limitaciones

#### UNIDAD DIDÁCTICA 2. MAPAS, VISTAS Y CAPAS

- 1. ¿Qué es JSON?
- 2. Web maps
- 3. La especificación del mapa web
- 4. Trabajar con los mapas
- 5. Trabajando con vistas
- 6. Interacción con la vista
- 7. Agregando widgets y componentes UI a la vista
- 8. Capas y datos

#### UNIDAD DIDÁCTICA 3. VISUALIZACION DE DATOS

- 1. Introducción a la visualización de datos
- 2. Creación manual de visualizaciones
- 3. Visualización de puntos con símbolos 3D
- 4. Etiquetado

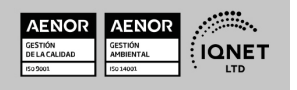

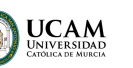

Solicita información gratis

5. Trabajando con capas de escena

### UNIDAD DIDÁCTICA 4. CONTRUCCIÓN DE UNA UI

- 1. Interfaz de usuario
- 2. Desarrollo de widgets
- 3. Estilo

#### UNIDAD DIDÁCTICA 5. ARCGIS ONLINE Y ENTERPRISE

- 1. ARCGIS Online
- 2. ARCGIS Enterprise

### UNIDAD DIDÁCTICA 6. DESARROLLOS PRACTICOS CON ARCGIS API

- 1. Mapa 2D o 3D para mostrar datos geográficos
- 2. Agregar capas a un mapa
- 3. Configurar ventanas emergentes
- 4. Mostrar un mapa web
- 5. Agregar capas a una escena 3D

# MÓDULO 9. PROYECTO FINAL

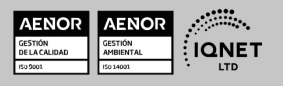

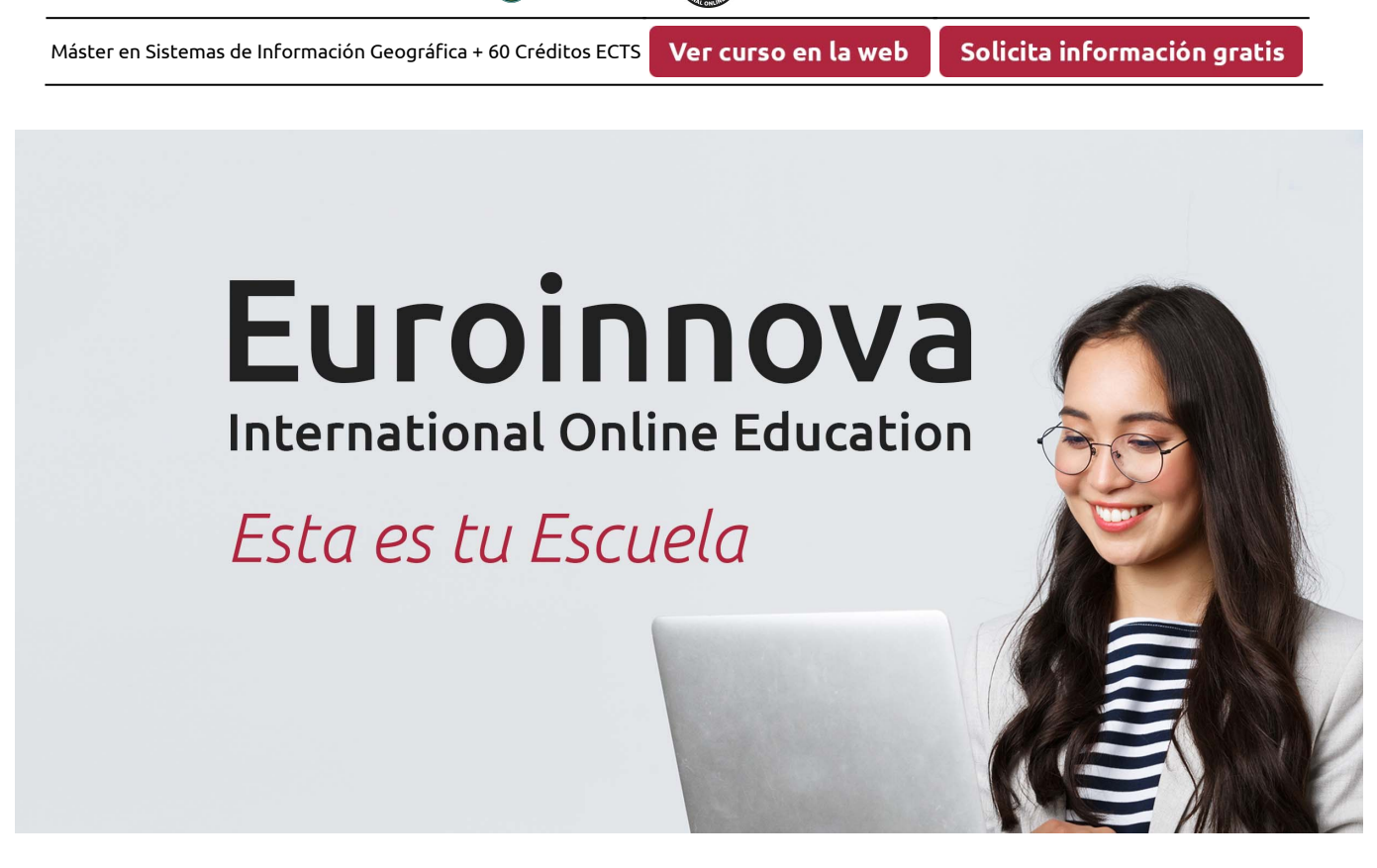

**UCAM** 

**EUROINNOVA** 

¿Te ha parecido interesante esta formación? Si aún tienes dudas, nuestro equipo de asesoramiento académico estará encantado de resolverlas. Pregúntanos sobre nuestro método de formación, nuestros profesores, las becas o incluso simplemente conócenos.

# Solicita información sin compromiso.

Llamadme gratis

¡Matricularme ya!

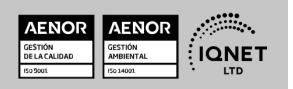